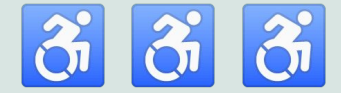

# **Intro to Digital Accessibility**

With Alex Chen (they/them, he/him)

For #FundraisingTech Event

#### **Hi, I'm Alex!**

I design software with a focus on accessibility and usability.

Visual description: I'm a tan, Chinese-American person with short black hair and glasses, wearing large black headphones. Behind me is an abstract, pink and light blue painted background.

#### **Land Acknowledgment**

Chicago lies on the stolen traditional homelands of the Council of 3 Fires: the Ojibwe, Odawa, and Potawatomi nations.

#### **Talk to me!**

Feel free to chat with me online as we go.

- **C** [@access\\_guide\\_ on twitter](https://twitter.com/access_guide_)
- [@access\\_guide\\_ on instagram](https://www.instagram.com/access_guide_/)
- $\mathscr{E}$  [accessguide.io/](https://accessguide.io/)

#### **Intro to Digital Accessibility Agenda:**

- 1. **Overview** Disability Justice and Accessibility
- 2. **Content** Images, Videos, Audio, Text
- 3. **Styles** Color, Typography, Layout
- 4. **Interaction** Keyboard, Buttons, Touch
- 5. **Assistive Technology** Screen Reader

\*WCAG = Web Content Accessibility Guidelines, pronounced "Wuh-cag"

Accessibility What does this word make you think? No judgment, open thinking exercise.

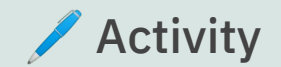

**Disability** What does this word make you think? No judgment, open thinking exercise.

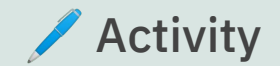

#### **Note on Language**

This workshop intentionally uses the term disability - both "disabled people" and "people with disabilities."

For more thought leadership on this topic, check out Lawrence Carter-Long's campaign [#SayTheWord](https://www.npr.org/sections/13.7/2016/02/25/468073722/disabled-just-saytheword) and Liz Jackson's project [The Disabled List.](https://www.disabledlist.org/)

#### **Conventional Definition of Disability**

The official definition is "a physical or mental condition that limits a person's movements, senses, or activities."

This definition itself is limiting! Disability happens at the intersection of a **person's unmet needs** and a **society that oppresses them**.

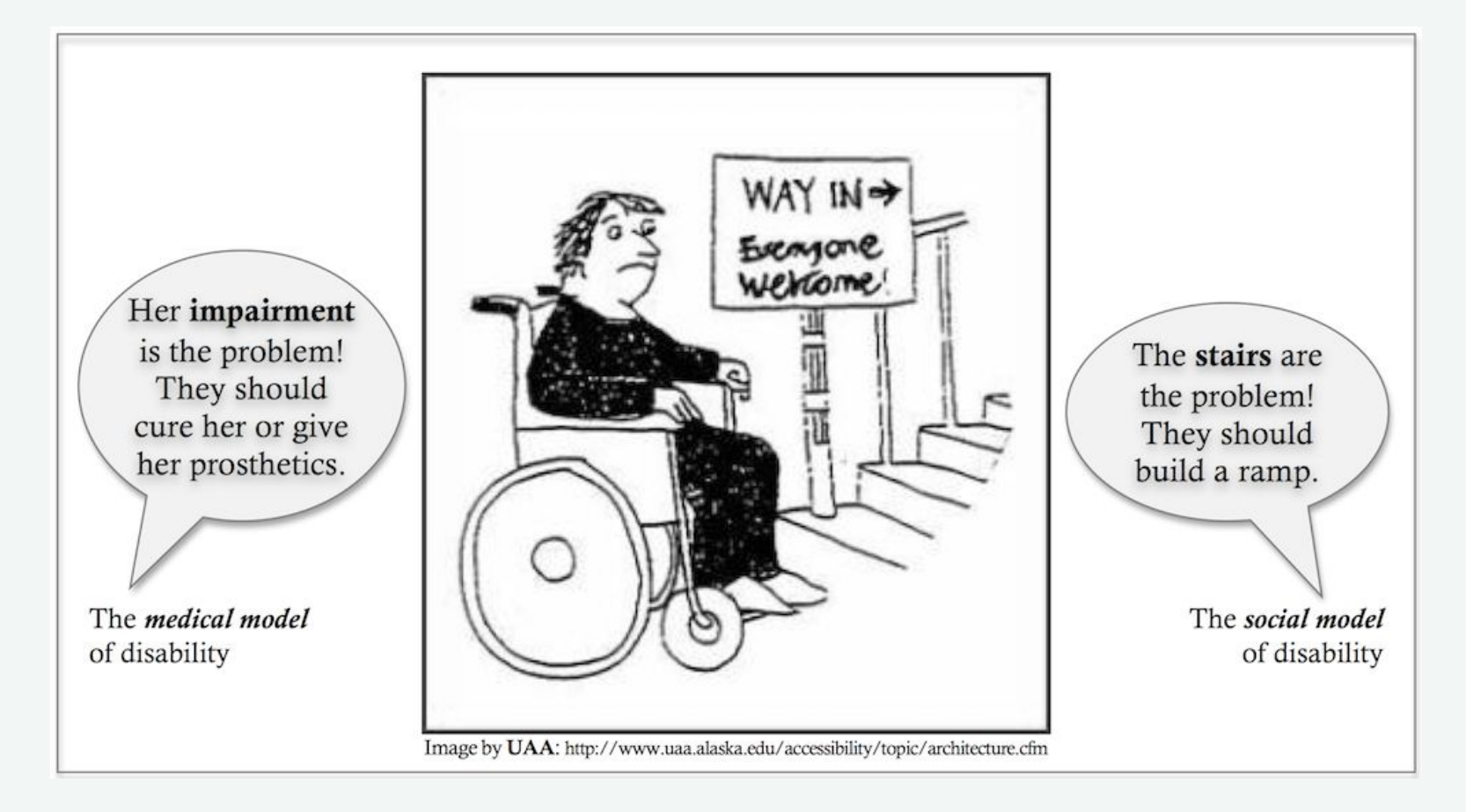

The medical vs. social model of disability

#### **Brief History of Disability Rights**

- Pre-advocacy: forced hospitalization, home isolation, circus
- Post WWI: disability became a public issue due veterans
- 1968 Architectural Barriers Act (ABA)
- 1990 Americans with Disabilities Act (ADA)
- 2005 Disability Justice movement founded by OTPOC\* artists at Sins Invalid

QTPOC = queer and trans people of color

#### Disability Justice recognizes our

inherent worth as human beings

outside of commodification and

capitalist productivity.

#### **10 Principles of Disability Justice**

- Intersectionality
- Leadership of those most impacted
- Anti-capitalist politic
- Commitment to cross-movement organizing
- Recognizing wholeness
- Sustainability
- Commitment to cross-disability solidarity
- Interdependence
- Collective access
- Collective liberation

#### **What is Accessibility?**

Accessibility is the process of removing access barriers and providing the right support to fit people's access needs, with a focus on needs of disabled people.

The built environment is a collection of human decisions that are inherently ableist. We combat ableism by building accessibility into our art, communication, and technology.

#### ADA Title III Website Accessibility Lawsuits in Federal Court 2017-2020

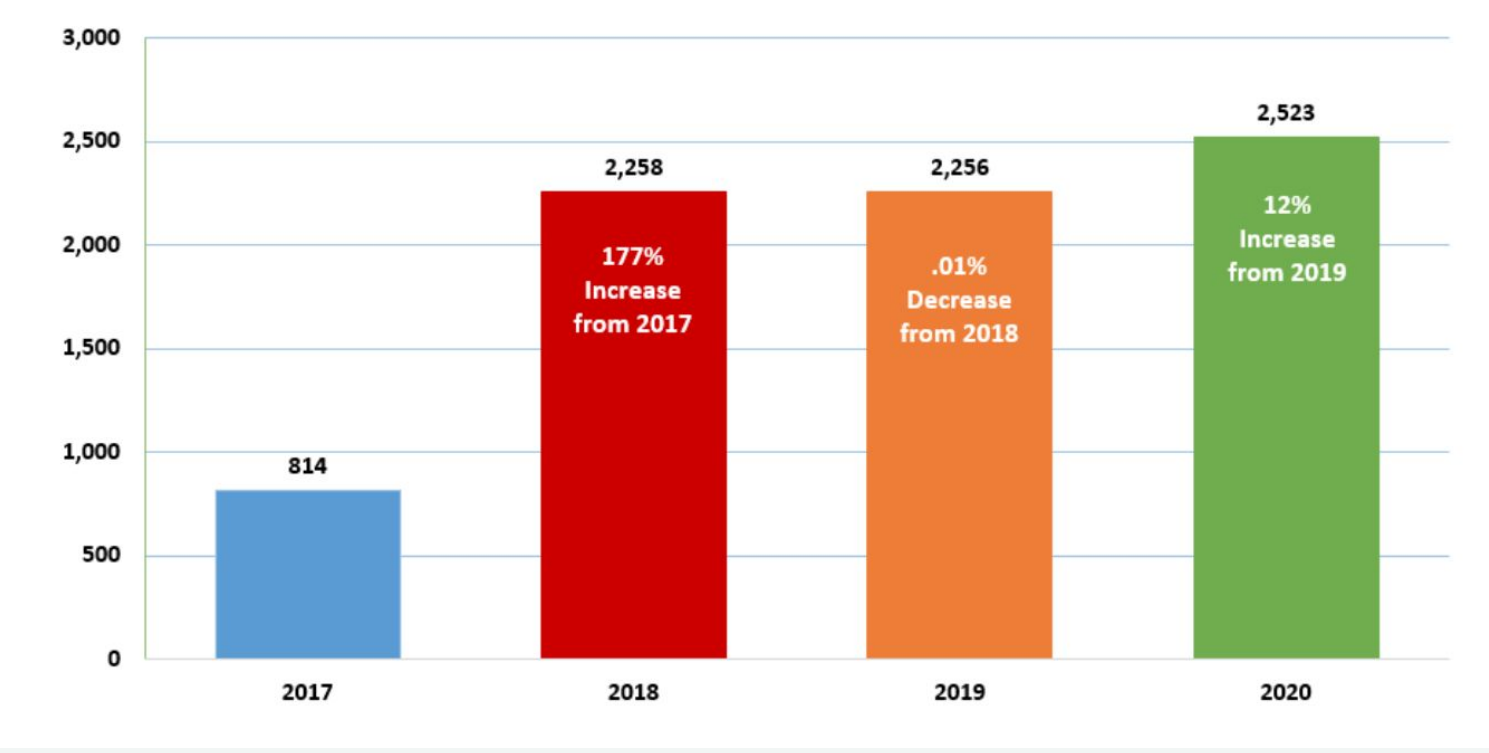

Accessibility Lawsuits have only increased over the years

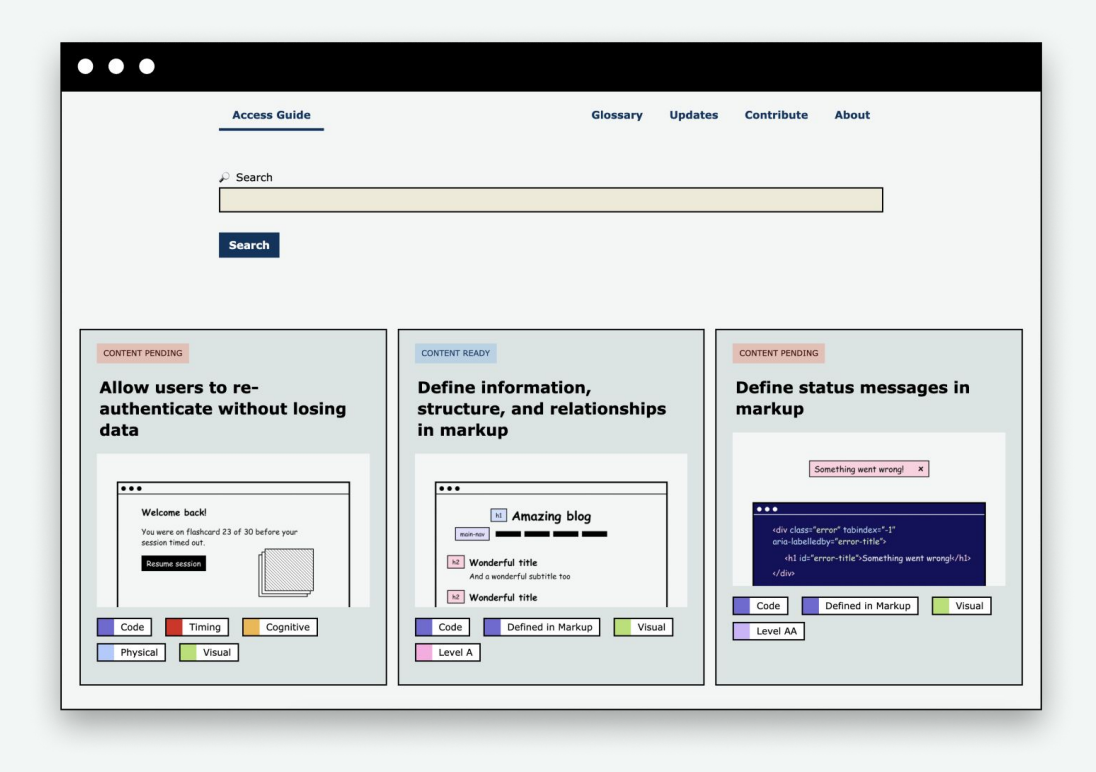

Access Guide is a friendly introduction to digital accessibility (WIP - Work in Progress)

#### **4 Broad Categories of Disabilities**

- **Visual** Blind, visually impaired, colorblind, dyslexia
- **P** Hearing Deaf, Hard of Hearing
- **Physical**, mobility
- **Cognitive**, learning, intellectual, developmental, and neurodivergence

\*Some Deaf folks do not self-identify as disabled

#### **4 Broad Categories of Accessibility**

- **Visual** screen reader, screen magnifier, styles
- **P Hearing** transcripts, captions, ASL
- **Physical** keyboard, interaction, error recovery, timing
- **Cognitive** navigation, usability, writing, error recovery, timing

#### **3 Main Ways to Approach Accessibility**

- **Content** images, audio, video, writing
- **Design** styles, navigation, usability, interaction
- **Programming** writing code that's accessible to assistive tech (screen readers, screen magnifiers, keyboards, etc.)

### Content

### Images, Video, Audio, Text

#### **Screen reader**

Blind people commonly use screen readers, which interprets digital elements and presents them in an audio and/or braille format. <https://www.youtube.com/watch?v=PR5fzIeh-fY>

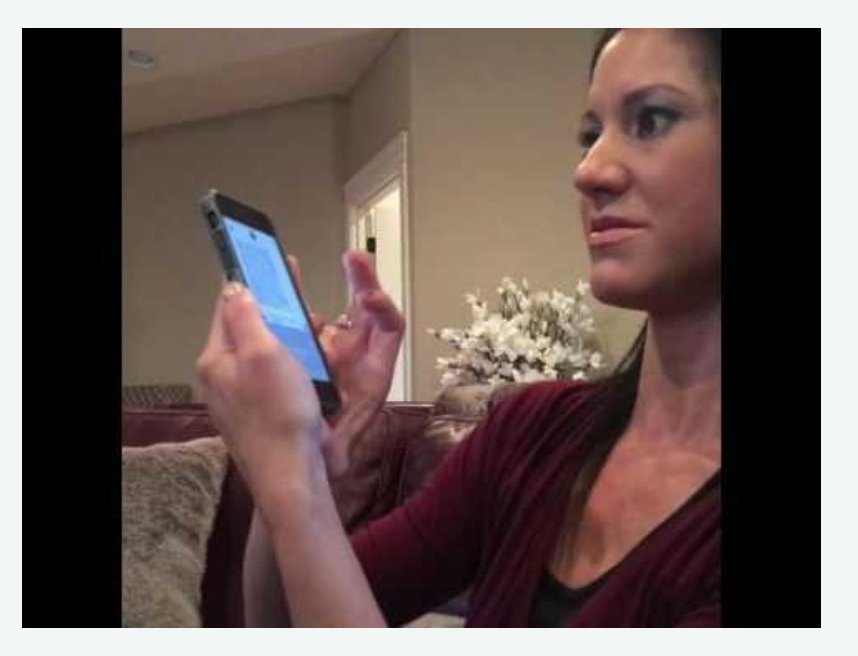

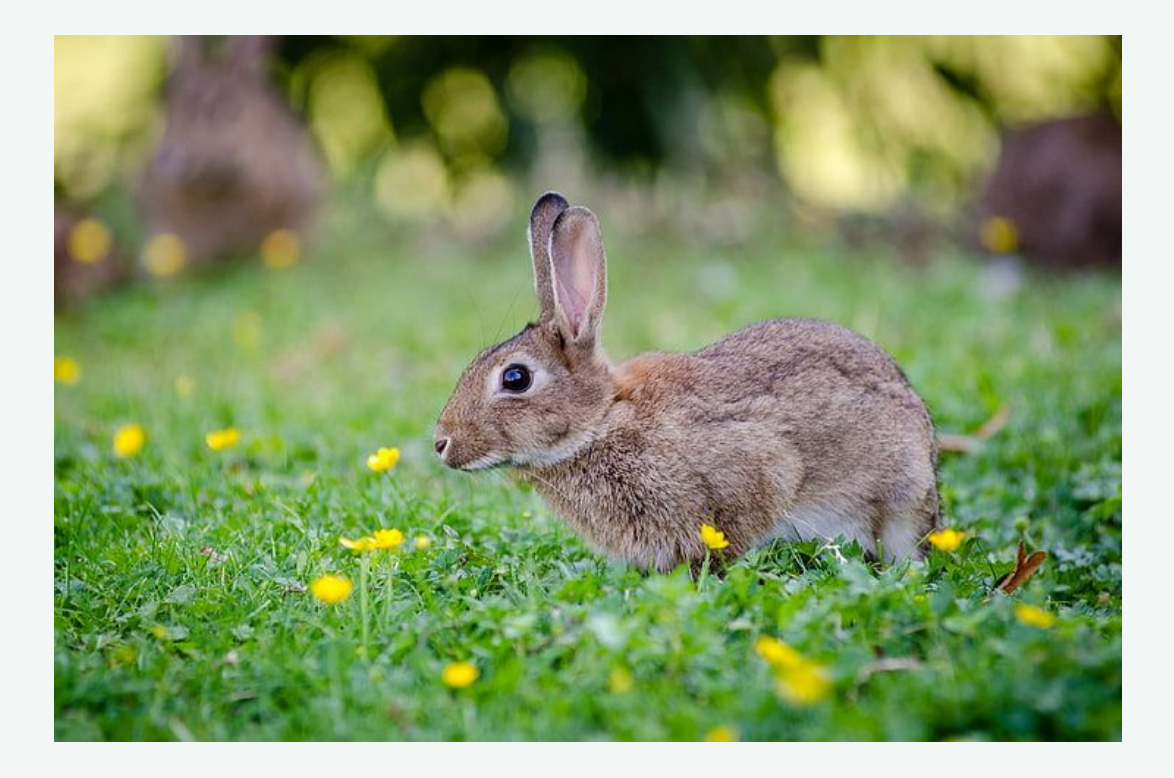

"Image"

#### **Write Image Descriptions**

An image description describes essential visual information to Blind and visually impaired people. They're also helpful for colorblind and cognitively disabled folks.

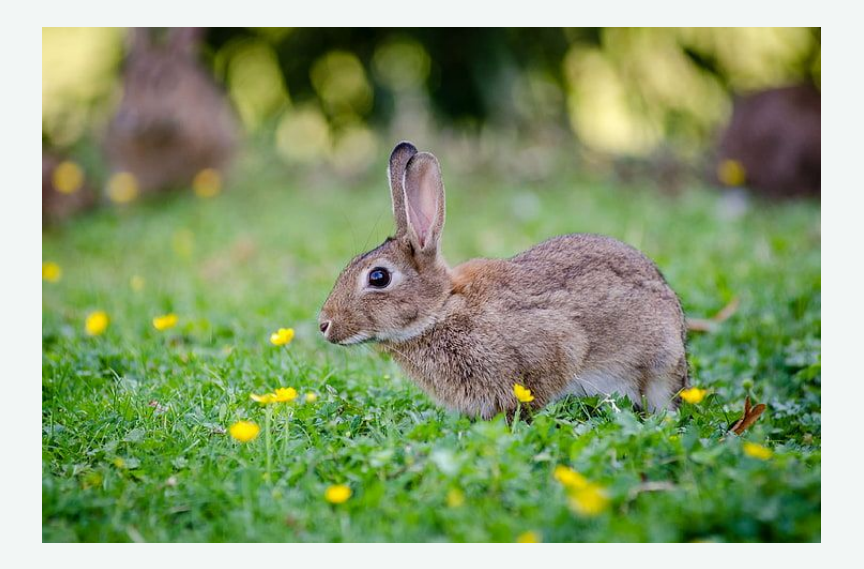

A grey-brown rabbit crouched in a grassy field of yellow flowers

### **How to Write an Image Description**

#### Focus on

#### **object-action-context**

Examples: Beyonce

singing at a concert. 2

bunnies hopping in a field.

#### More tips:

● Try to keep it

objective, concise, and descriptive

- Mention gender/race when it's relevant and you know their identity
- Transcribe all text

#### **Image Description vs. Alt Text**

The **alt text** is the brief summary of an image added to the alt attribute.

#### The **image description** is

the full visual description. It could be added to the alt text, though it's better to add it to the caption so that it's also visible to sighted people.

### **Try Writing an Image Description!**

Find an image and write a description for it.

Feel free to share online and tag **@access\_guide\_** on twitter or instagram.

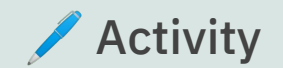

#### **Provide Audio Access**

Deaf and hard of hearing

people need to access

audio in visual ways. Use

audio transcripts, subtitles

and closed captions, and

ASL interpretation if that's available.

Free/low-cost captioning:

- [Webcaptioner](https://webcaptioner.com/)
- [Ava](https://apps.apple.com/us/app/ava-best-live-captions/id1030067058)
- **[Live Caption](http://www.livecaptionapp.com/tips)**
- **[Clipomatic](https://apps.apple.com/us/app/clipomatic-text-on-videos/id1263032315)**

More high-cost captioning:

- **[Otter](https://otter.ai/)**
- **[Rev](https://www.rev.com/)**
- **[Vitac](https://www.vitac.com/services/live-captioning/)**

### **Captioning Video**

Editing video to include

quality captions is a

manual process that also

needs to be visually

accessible, accurate,

objective, and descriptive.

#### Resources:

**[Extensive tip sheet](https://dcmp.org/learn/225-captioning-tip-sheet) by** 

Described and Captioned Media Program

[Captioning checklist](https://oit.colorado.edu/services/consulting-professional-services/captioning/captioning-standards-quality-checklist) by UC Boulder (has recommendations for mood/tone)

### **ASL (American Sign Language)**

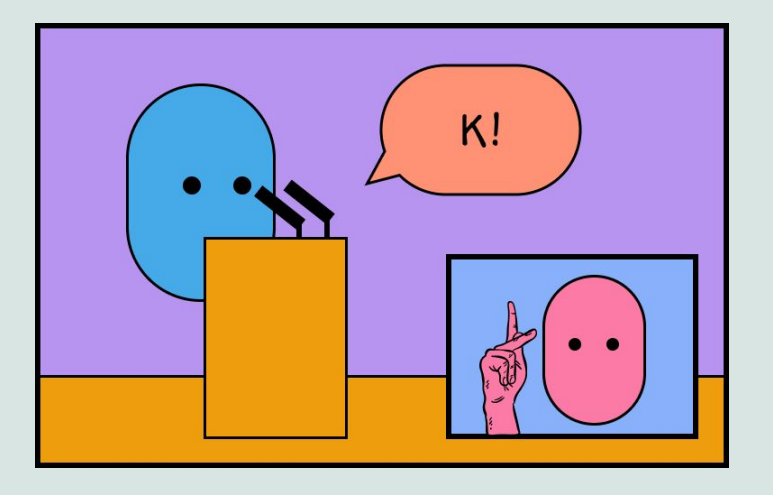

Hiring an ASL interpreter for your event is a great option for Deaf access.

Just keep in mind that ASL is not a universal experience due to differences in dialects and languages (e.g. Black ASL) and inequitable access to ASL education.

### **Multimedia Descriptions**

The MCA exhibit "Mika Rottenberg: Easypieces" contains descriptions of audio and visuals that make the experience accessible to Blind, Deaf, and Blind-Deaf folks.

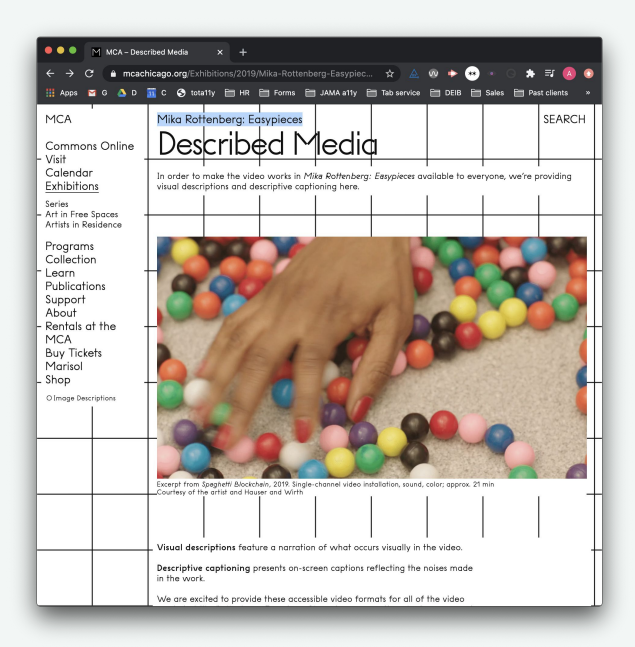

[https://mcachicago.org/Exhibitions/2019/Mika-Rotte](https://mcachicago.org/Exhibitions/2019/Mika-Rottenberg-Easypieces) [nberg-Easypieces](https://mcachicago.org/Exhibitions/2019/Mika-Rottenberg-Easypieces)

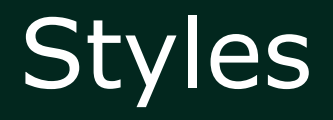

## Color, Typography, Layout

#### **Use High Color Contrast** This contrast is

Contrast is the difference in luminosity between the foreground (text) and the background. Aim for a contrast of 7:1 or higher to be accessible. [\(contrast](https://colorable.jxnblk.com/) [checker\)](https://colorable.jxnblk.com/)

#### **N** Inaccessible Low Contrast:

not accessible!

**Accessible High Contrast:** 

This contrast is accessible, yay!

#### **Avoid Vibrating Colors** Look at how this

Vibrating colors occur when 2 bright colors are paired together, which can be distracting or painful to look at, especially to Autistic & neurodivergent folks.

 $\bigcirc$  Inaccessible Vibrating Colors:

vibrates, yikes!

**Accessible Non-Vibrating Colors:** 

No vibrating colors here.

### **Dark Mode vs. Light Mode**

Dark mode (white text on a dark background) is more accessible to some people because it emits less light and puts less strain on people's eyes.

#### Dark Mode

#### Yay for dark mode

Light Mode

Yay for light mode

### **Don't Use Color Alone to Convey Info**

There are many different types of colorblindness. Don't use color alone to convey information, but rather pair it with text, icons, and/or value.

 $\bigcirc$  Inaccessible Color-Only:

 $\bullet\bullet\bullet\bullet\bullet$ 

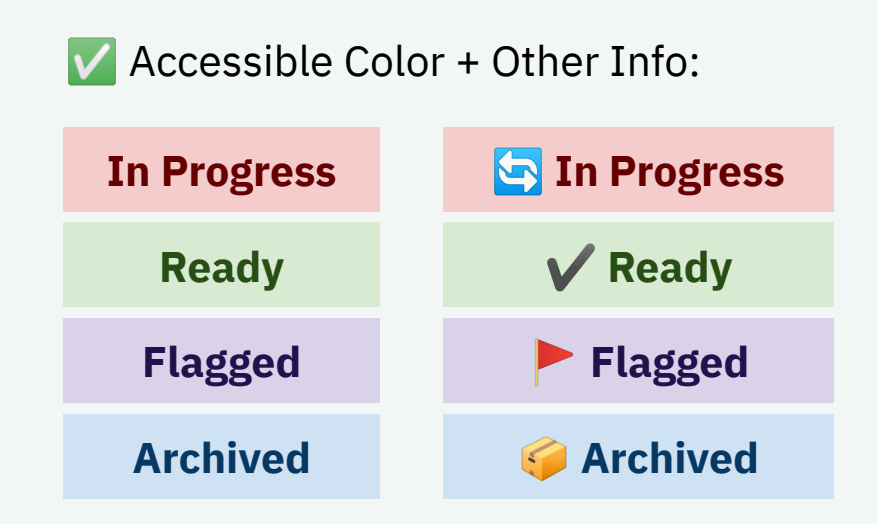

### **Don't Use Flashing Lights**

Flashing lights are often over-stimulating and can cause seizures for people with epilepsy.

Don't use flashing lights. If unavoidable, provide a content warning.

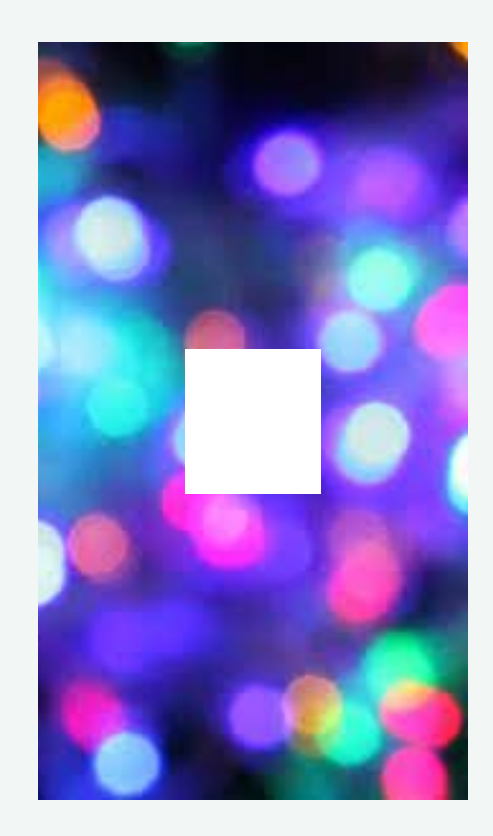

# **Typography**

- Use a simple typeface
- Align text to one direction (don't fully justify)
- Use large font sizes
- Use weights and styles sparingly

**Tips** You have to act as if it were possible to **radically transform** THE WORLD And you have to do it all the time. **S** Inaccessible Typography:

 $\vee$  Accessible Typography:

You have to act as if it were

possible to **radically transform**

the world. And you have to do it all the time.

#### **Text Over Image**

Putting text over busy images often makes it difficult to read. Instead, use one of these options:

- 1. Separate text from image
- 2. Add a solid background
- 3. Add text over a solid color portion of the image

#### Inaccessible:

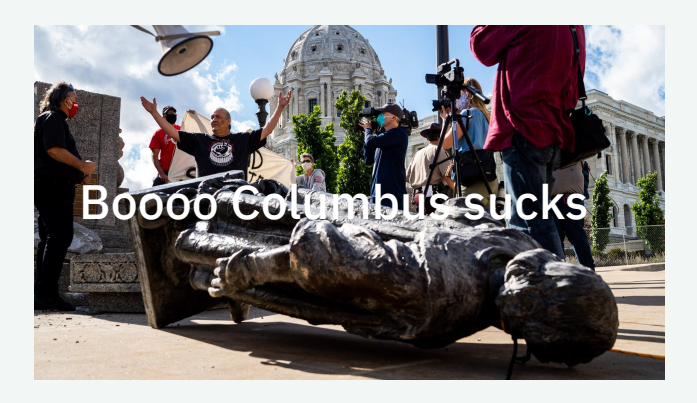

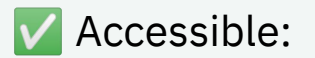

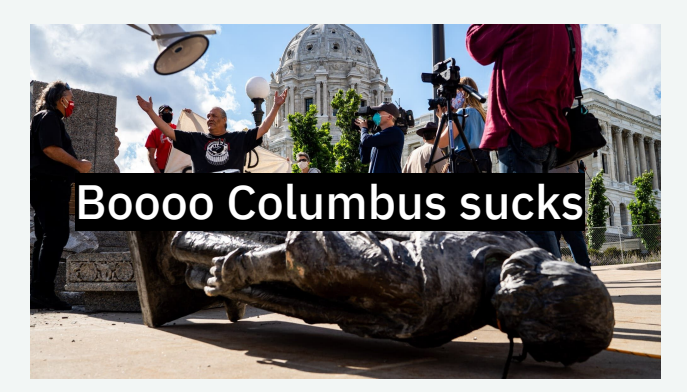

#### **Use Responsive Layouts**

Make sure that your interface works across different screen sizes and devices.

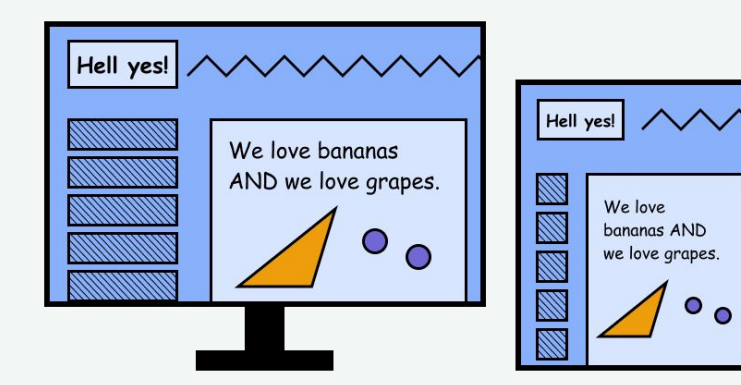

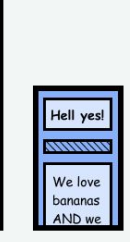

#### **Zoom In/Out**

Make sure that users can zoom in up to 200% on the interface without losing any content. Don't just design for one screen size.

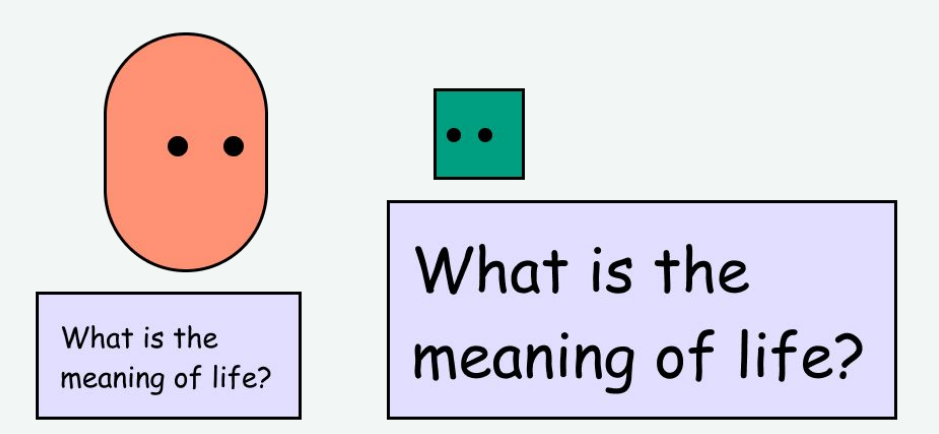

### **Consistent Navigation & UI**

Make sure that pages are labeled the same in the same order across all pages. Make sure that user interface components are consistent, especially if they have the same functionality.

#### Inaccessible and Inconsistent:

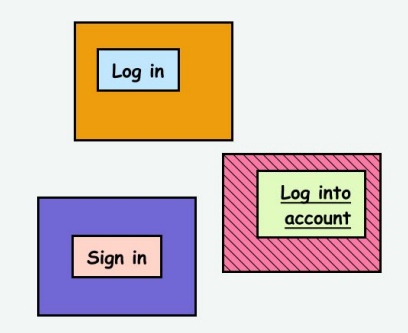

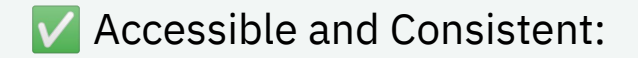

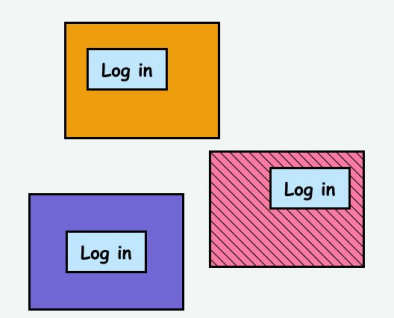

### Interaction

### Keyboard, Buttons, Touch

#### **Keyboard Access**

People may prefer to or only use the keyboard, especially if they have a motor disability that makes using a mouse difficult.

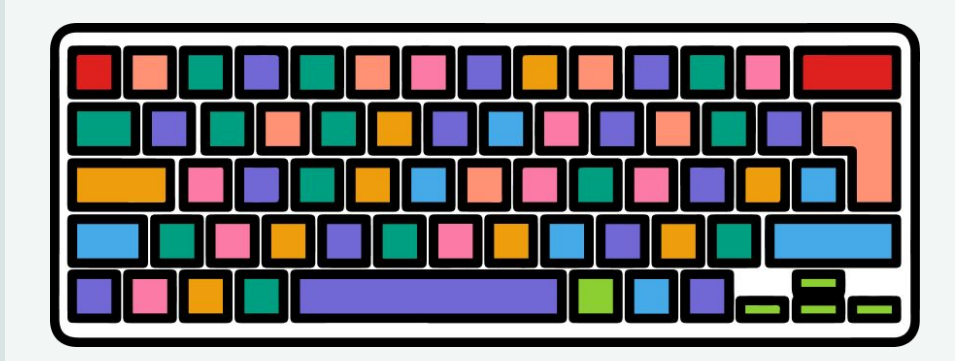

#### **Keyboard Tips:**

- Create visible focus styles
- Create an intuitive focus order
- Use a skip link to bypass navigation

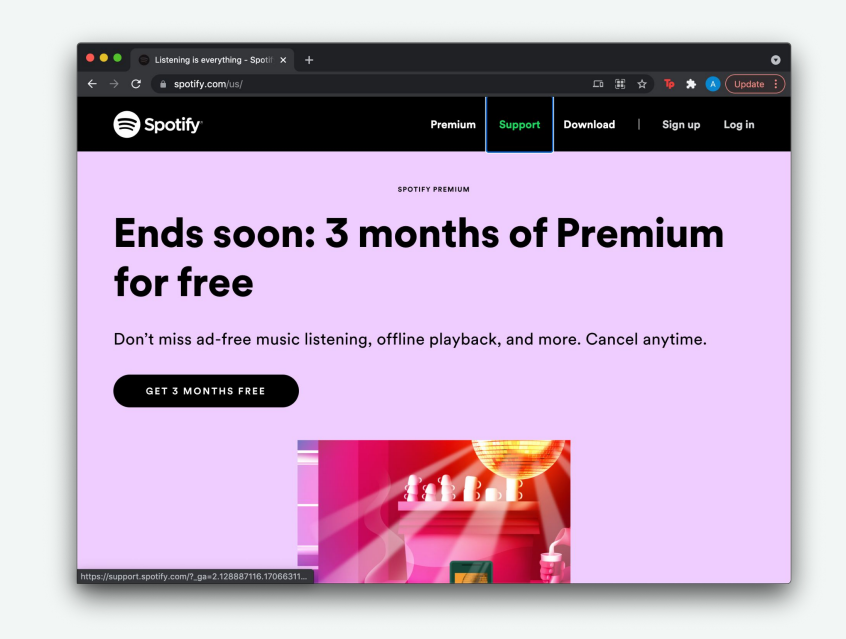

<https://spotify.com/>

(Great example = Spotify)

#### **Use Large Buttons**

Especially on touch devices like smartphones and tablets, large buttons help users avoid making mistakes.

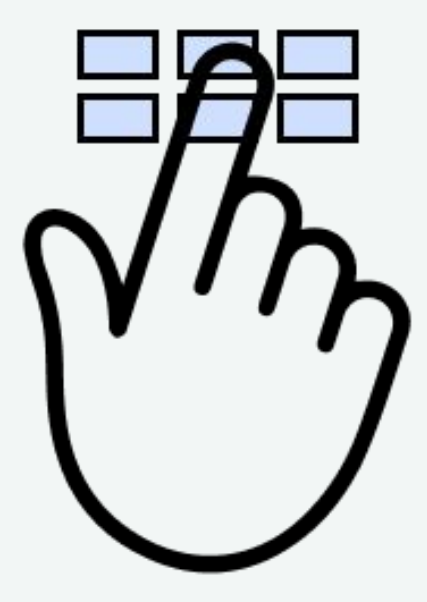

### **Provide Single-Pointer Gestures**

A single-pointer gesture is more accessible to people with motor disabilities than path-based gestures (such as drag and drop or pinch to zoom)

Inaccessible (Path-Based):

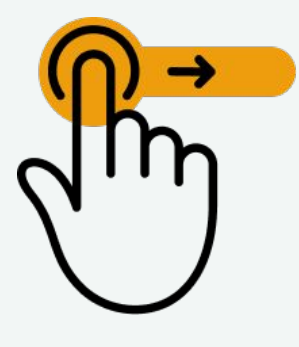

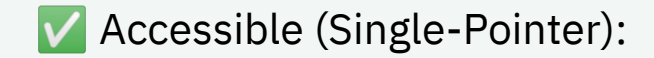

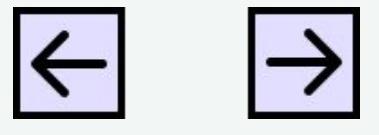

## Assistive Technology

### Screen Reader

### **General Markup Tips:**

- Separate structure (HTML) from styles (CSS)
- Use semantic markup to structure the page
- Write clean code so that assistive tech can parse content

Some great accessibility docs to reference:

- **[MDN Web Docs](https://developer.mozilla.org/en-US/docs/Web/Accessibility)**
- [Digital A11y](https://www.digitala11y.com/)
- **[Accessibility for Teams](https://accessibility.digital.gov/)**
- [18F Accessibility](https://accessibility.18f.gov/)

#### **Using Structure**

Screen reader users often use the structure noted in the semantic markup to navigate the page. For example, tabbing through all the headings to browse.

- Label the human language attribute (lang="en-us")
- Use descriptive headings (h1, h2, h3)
- Use landmark regions to (header, nav, main, footer)
- Label buttons, links, and other interactive elements

### **Automated Testing**

Automated testing tools can help catch and document errors as you go.

- [Tota11y](https://khan.github.io/tota11y/)
- [Deque Axe](https://www.deque.com/axe/)
- **[IBM Accessibility](https://www.ibm.com/able/toolkit/tools/)**

**[Checker](https://www.ibm.com/able/toolkit/tools/)** 

[Google Lighthouse](https://chrome.google.com/webstore/detail/lighthouse/blipmdconlkpinefehnmjammfjpmpbjk?hl=en)

#### **Manual Testing**

Manual user testing helps catch major issues, especially if you are testing with screen reader users.

Tips for user testing:

- Pay people for their labor!
- Use social media and relevant organizations to recruit people
- Write a script and list of activities to go through

#### **Thank You!**

If you'd like to support my work, you can make a donation at <https://ko-fi.com/alexyingchen>

- **C** [@access\\_guide\\_ on twitter](https://twitter.com/access_guide_)
- **to @access\_guide\_on instagram**
- $\mathscr{E}$  [accessguide.io/](https://accessguide.io/)